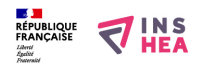

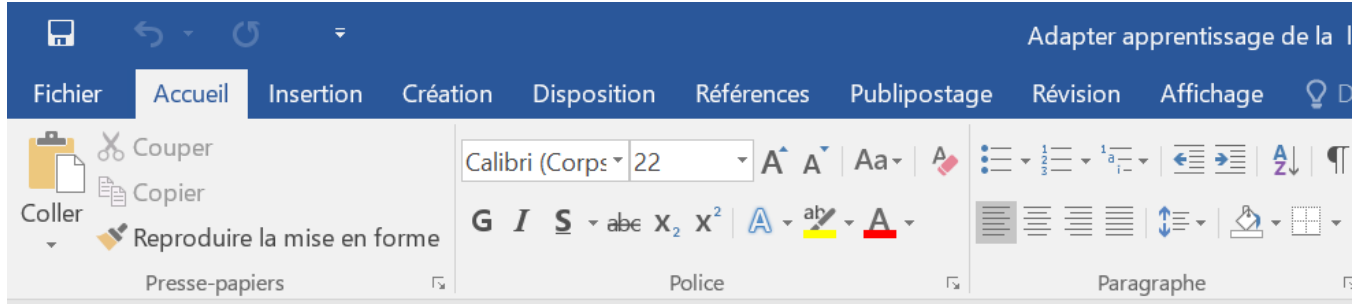

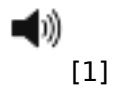

## **Formulaire bloqué**

## **Résumé :**

Formulaire bloqué

Editer un formulaire consiste à intégrer dans un document Word des zones interactives (case à cocher, champ de saisie, liste déroulante).

Un formulaire bloqué est un document protégé dans lequel seuls les champs du formulaire sont interactifs. Ce type de fonctionnalité est parfois utile pour des élèves ayant des difficultés d'écriture ou de motricité.

Voir la fiche explicative : [FormulaireBloque.pdf](https://www.inshea.fr/sites/default/files/poletsa/MemoFormulaireBloque%20%284%29.pdf) [2]

## **Liens**

[1] https://app-eu.readspeaker.com/cgi-bin/rsent?customerid=7434&lang=fr\_fr&readid=bl ock-system-main&url=https://www.inshea.fr/fr/content/formulaire-bloqu%C3%A9 [2] https://www.inshea.fr/sites/default/files/poletsa/MemoFormulaireBloque%20%284%29.pdf